## **NFX-Datasheet**

**NOF 2/3**  $\sqrt{ }$  **NOF 4/5**  $\boxed{\times}$ **This is a component from my Script-Component-Collection. You can choose to call the code automatically or manually , as needed. The component inserts JavaScript code to password-protect your sites. The password for the protected page is defined by the user. Component : SiteProtector Version : 3.52 Description :**

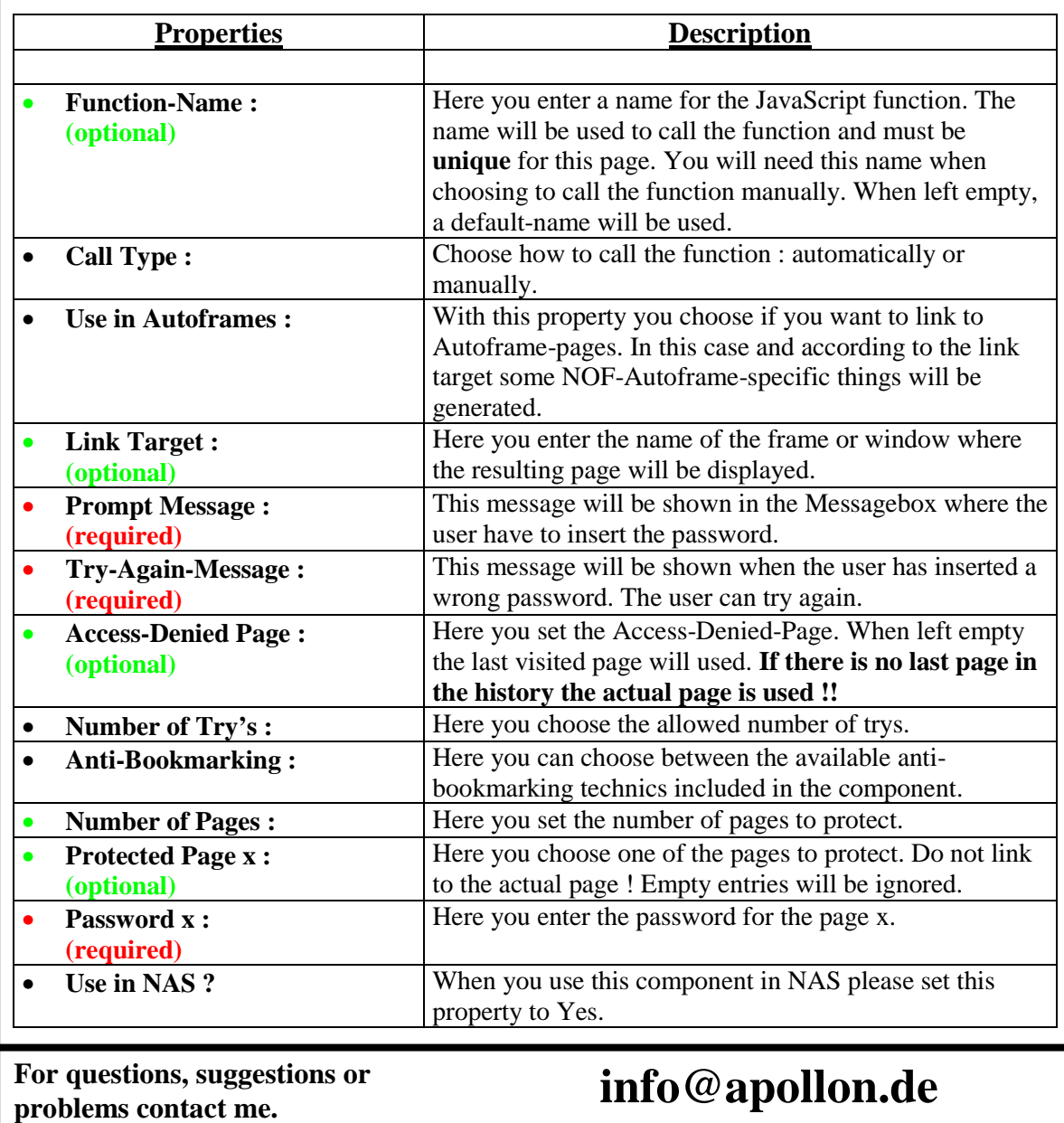

**Download at http://www.apollon.de Last change : 22.05.2000**

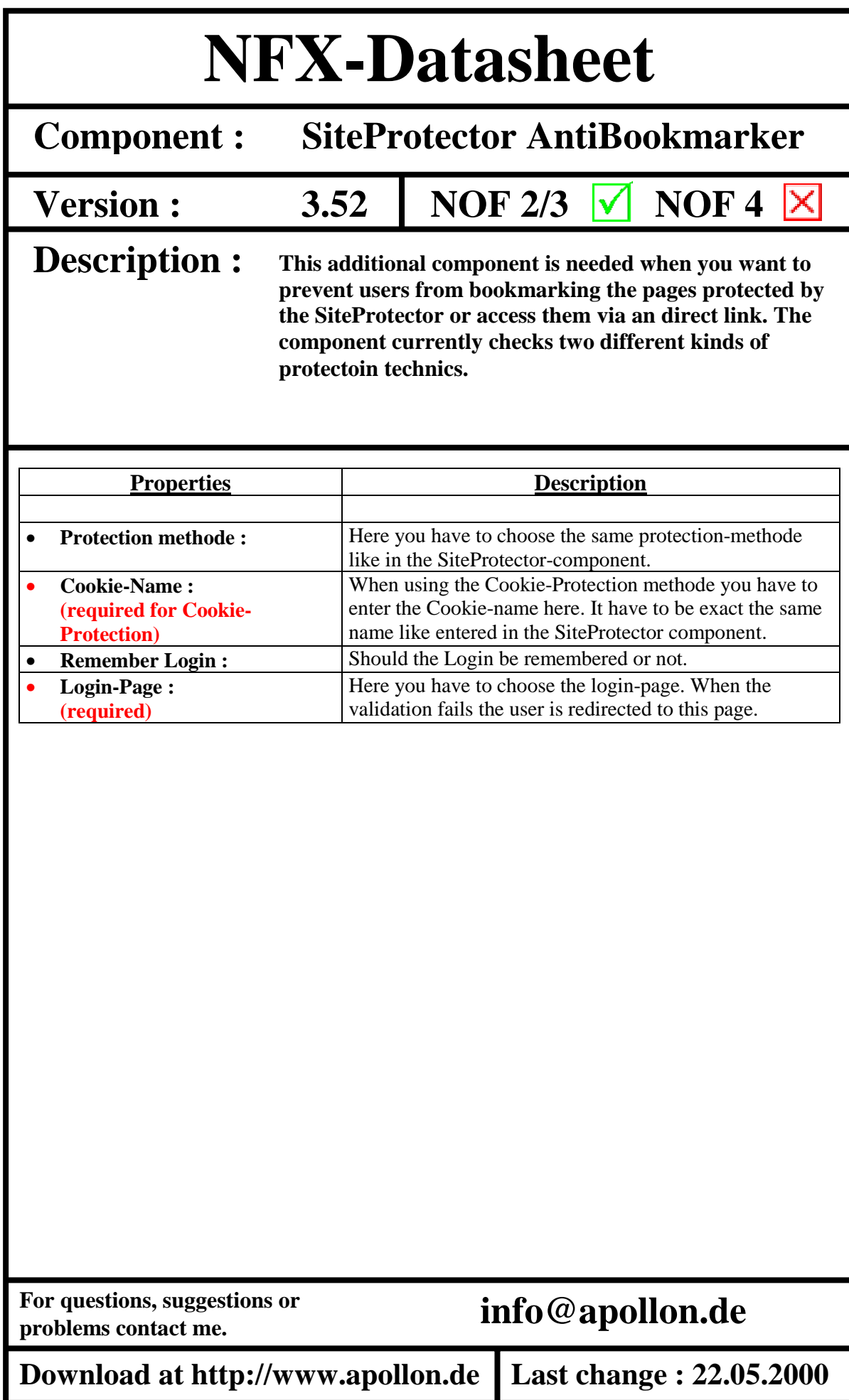